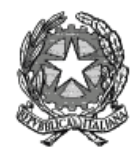

Il Ministro dell'Istruzione, dell'Università e della Ricerca

## **Allegato n.2 (Procedure per l'iscrizione, l'accesso ai risultati e lo scorrimento della graduatoria di merito)**

- 1. Ciascun candidato deve presentare la richiesta di partecipazione al test selettivo per l'accesso ai corsi di laurea e laurea magistrale di cui agli articoli 2, 4, 5 e 6 esclusivamente in modalità on line attraverso il portale Universitaly ( www.universitaly.it ). L'iscrizione on line è attiva dal giorno 6 maggio 2013 e si chiude inderogabilmente alle ore 15.00 del giorno 7 giugno 2013. Il perfezionamento dell'iscrizione avviene a seguito del pagamento del contributo per la partecipazione al test secondo le procedure indicate nel bando dall'Università in cui il candidato sostiene la prova. Tale procedura di pagamento deve in ogni caso concludersi entro il 14 giugno 2013. Le Università inviano entro e non oltre il 21 giugno 2013 al CINECA e tramite il sito riservato, l'elenco degli studenti che hanno perfezionato l'iscrizione al test attraverso il pagamento del relativo contributo.
- 2. Al momento dell'iscrizione on line al test il candidato, attraverso l'apposita procedura informatica e a seguito di registrazione fornisce le seguenti informazioni (tutti i dati con asterisco sono obbligatori):

Scuola superiore che ha frequentato o che sta frequentando\* Cognome \* Nome \* Paese di nascita \* Provincia di nascita \* Città di nascita \* Data Nascita \* Sesso \* Cittadinanza \* Codice Fiscale \* email \* Tipo Documento \* Numero Documento \* Rilasciato da \* Valido dal Residenza: Paese \* Provincia \* Località \* C.A.P. \* Indirizzo \* Telefono Cellulare (a)

Tali informazioni sono utilizzate esclusivamente per tutte le attività connesse alla selezione per l'accesso ai corsi di laurea e di laurea magistrale di riferimento e alla successiva immatricolazione. L'informazione di cui alla nota (a) deve essere inserita in caso di assenza di indirizzo e-mail esclusivamente al fine di fornire comunicazioni inerenti le procedure di selezione.

- 3. All'atto dell'iscrizione al test il candidato deve contestualmente indicare:
	- a) in ordine di preferenza le sedi per cui intende concorrere, fatto salvo quanto previsto al successivo punto b). Tali preferenze sono irrevocabili.

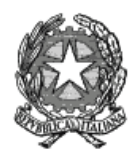

Il Ministro dell'Istruzione, dell'Università e della Ricerca

Per prima preferenza utile si intende, nell'ordine delle preferenze indicate, l'opzione migliore relativa alla sede e al corso in cui il candidato, in base al punteggio ottenuto e al numero dei posti disponibili, risulta immatricolabile.

- b) La sede in cui il candidato sostiene il test è in ogni caso considerata "prima scelta". Per le sedi in cui sono offerti sia il corso di medicina e chirurgia che quello di odontoiatria, il candidato deve obbligatoriamente esprimere la scelta sul corso di studi, pena l'esclusione dalla prova selettiva.
- 4. Il giorno della prova lo studente riceve nel plico di cui al punto 7 dell'allegato 1 un foglio da conservare sul quale risultano prestampati:
	- a) il codice identificativo della prova;
	- b) l'indirizzo del sito web del M.I.U.R.: http://accessoprogrammato.miur.it
	- c) le chiavi personali (username e password) che gli consentiranno di accedere all'area riservata del sito.
- 5. A decorrere dal giorno successivo alla prova e rispettivamente entro il 29 luglio (prova del 23 luglio), 30 luglio (prova del 24 luglio), 31 luglio (prova del 25 luglio), i candidati devono indicare nell'area riservata del sito http://accessoprogrammato.miur.it il loro voto di maturità. In mancanza di tale dato, al punteggio relativo alla valorizzazione del percorso scolastico di cui all'articolo 10, comma 3, lettera b) del presente decreto viene attribuito un valore pari a 0 (zero) e non assume rilevanza alcuna la motivazione giustificativa del ritardo o dell'omissione. In caso di dichiarazione mendace sul voto di maturità, il candidato è escluso dalla graduatoria o, se già immatricolato, decade dall'iscrizione. Si applicano in tal caso le sanzioni penali previste nel caso di dichiarazioni non veritiere, di formazione o uso di atti falsi, richiamate dall'articolo 76 del DPR 28 dicembre 2000, n. 445, nonché della decadenza dai benefici conseguenti al provvedimento eventualmente emanato sulla base della dichiarazione non veritiera, qualora dal controllo effettuato emerga la non veridicità del contenuto di taluna delle dichiarazioni rese (art. 75 DPR 28 dicembre 2000, n. 445).

Il percentile del voto di diploma rappresenta la percentuale di studenti che hanno ottenuto nell'anno scolastico di riferimento un voto di diploma inferiore o uguale a quello individuato dal percentile medesimo.

I percentili sono determinati rispetto alla distribuzione dei voti di diploma dell'anno scolastico 2011/12 di ciascuna Scuola, assegnando alla votazione di 100 e lode ai fini della determinazione dei relativi percentili il punteggio di 101.

I candidati che hanno conseguito il diploma di maturità in una scuola non italiana hanno a disposizione sul sito www.universitaly.it un sistema di conversione dei voti ottenuti sulla base della seguente formula:

> $Voto =$ V-Vmin  $\frac{1}{2}$  Vmax-Vmin<sup>\*</sup> (Imax – Imin) + Imin

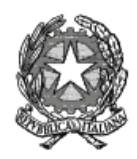

Il Ministro dell'Istruzione, dell'Università e della Ricerca

V= Voto da convertire

Vmin=Voto minimo per la sufficienza nella scuola straniera di appartenenza

Vmax= Voto massimo nella scuola straniera di appartenenza

Imin= Voto minimo per la sufficienza in una scuola italiana (= 60/100)

Imax= Voto massimo in un scuola italiana (=100/100)

Per le valutazioni su scala qualitativa si fa riferimento alla seguente scala di conversione:

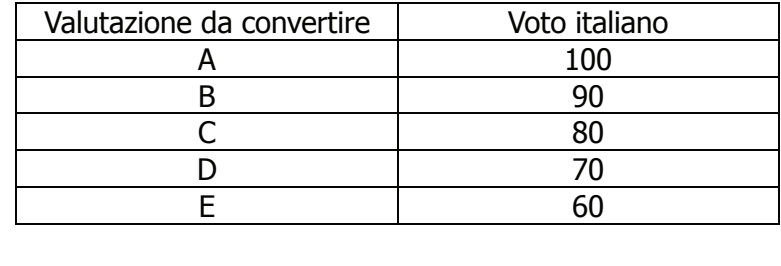

6. Nei giorni di seguito indicati il CINECA, per conto del MIUR pubblica secondo il codice identificativo della prova sul sito http://accessoprogrammato.miur.it, nel rispetto delle norme per la protezione dei dati personali, garantendo l'anonimato degli studenti, esclusivamente il punteggio in ordine decrescente ottenuto dai candidati.

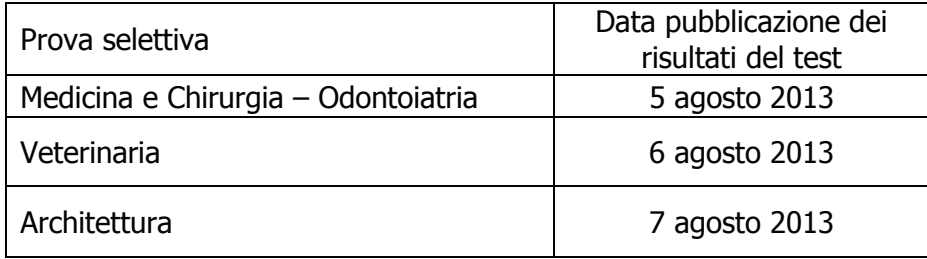

Tali dati restano disponibili sul sito pubblico fino alla conclusione delle procedure.

- 7. A decorrere dal giorno della pubblicazione dei risultati, nell'area riservata del sito http://accessoprogrammato.miur.it, gli studenti, utilizzando le chiavi di accesso personali di cui al punto 4, possono prendere visione dell'immagine del proprio elaborato e dei predetti punteggi, corrispondenti a ciascun codice.
- 8. Entro il giorno 9 agosto 2013 il CINECA acquisisce dai responsabili del procedimento delle Università, attraverso un sito web riservato, realizzato per esse dallo stesso Consorzio quale unico mezzo di comunicazione, i dati identificativi di ogni studente tratti dal modulo anagrafica.

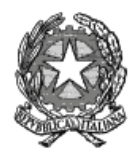

Il Ministro dell'Istruzione, dell'Università e della Ricerca

- 9. Il giorno 26 agosto 2013 viene pubblicata, nell'area del sito riservato agli studenti, la graduatoria nazionale di merito nominativa che tiene altresì conto del punteggio attribuito alla valorizzazione del percorso scolastico di cui all'articolo 10, comma 3, lettera b).
- 10. Il candidato che ad ogni scorrimento di graduatoria:
	- a) rientri nei posti disponibili relativi alla prima preferenza utile, risulta **ASSEGNATO** ed è tenuto ad immatricolarsi presso la sede e il corso **ASSEGNATO** entro i termini stabiliti al punto 12. In caso di mancato rispetto dei termini, il candidato decade dal diritto all'immatricolazione e non assume rilevanza alcuna la motivazione giustificativa del ritardo.
	- b) non rientri nei posti disponibili relativi alla prima preferenza utile, risulta **PRENOTATO** su una scelta successiva. In tal caso il candidato può comunque immatricolarsi nella sede e nel corso nei termini stabili al punto 12, ovvero attendere che a conclusione delle immatricolazioni di coloro che lo precedono in graduatoria, si rendano eventualmente disponibili dei posti relativi alle preferenze migliori indicate. Qualora il candidato **PRENOTATO** si immatricoli si annullano automaticamente tutte le altre preferenze espresse.
- 11. Il giorno 26 agosto 2013, in relazione alla graduatoria di merito e al numero dei posti disponibili presso le Università, sull'area riservata agli studenti sono pubblicati i nominativi di coloro che risultano **ASSEGNATI** o **PRENOTATI** al corso e alla sede indicata come prima preferenza utile e viene fornito a ciascun Ateneo l'elenco di tali studenti.
- 12. I candidati **ASSEGNATI** devono provvedere all'immatricolazione presso gli Atenei secondo le procedure proprie di ciascuna sede universitaria. I candidati **PRENOTATI** possono provvedere all'immatricolazione presso gli Atenei secondo le procedure proprie di ciascuna sede universitaria. Al fine di consentire l'adeguata gestione della graduatoria nazionale è in ogni caso stabilito un **termine massimo di 4 (quattro) giorni**, escluso il sabato ed i festivi, per provvedere all'immatricolazione presso i relativi Atenei. La mancata immatricolazione dei candidati **ASSEGNATI** nei termini comporta la rinuncia alla stessa.
- 13. Entro 5 giorni dal termine di cui al punto 11, e comunque entro le ore 12 del quinto giorno, ogni Università, mediante il proprio sito riservato, comunica al CINECA i nominativi degli studenti immatricolati.
- 14. Agli atenei è consentito procedere all'iscrizione dei candidati collocati in posizione utile in graduatoria ad anni successivi al primo, esclusivamente a seguito di riconoscimento dei relativi crediti , nonché della documentata disponibilità di posti presso l'ateneo per l'anno di corso in cui richiedono l'iscrizione rispetto ai posti attribuiti della rispettiva coorte di studenti nelle precedenti programmazioni. Tali procedure, al pari delle rinunce successive all'immatricolazione, comportano lo "scorrimento" della graduatoria solo se comunicate fin quando sono ancora presenti posti disponibili sul corso del singolo ateneo. Eventuali ulteriori richieste di passaggio o di rinuncia successive alla copertura di tutti i posti del corso non determinano nuovi scorrimenti di graduatoria.

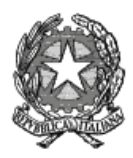

Il Ministro dell'Istruzione, dell'Università e della Ricerca

- 15. Il CINECA, ricevute le comunicazioni di cui al punto 13, procede, in relazione alla posizione di merito ed alle preferenze espresse, alla pubblicazione delle nuove assegnazioni degli studenti con le procedure indicate dai punti da 11 a 13 fino all'esaurimento dei posti disponibili.
- 16. Dal giorno 6 maggio 2013 per le informazioni connesse alle procedure on-line e alle fasi di assegnazione dei posti, sarà attivo presso il CINECA un call center 051/6171959 con il seguente orario: lunedì - venerdì dalle ore 9.00 alle ore 17.00.

IL MINISTRO f.to Francesco Profumo